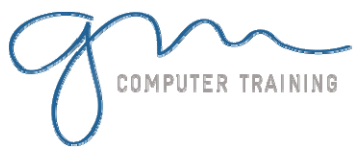

#### Splitting a Database

- 1. Using The Database Splitter
- 2. Working With A Split Database
- 3. Updating Database Links

# Database Security

1. Understanding Database Security 2. Creating A Workgroup 3. Creating An Administrator 4. Removing The Default Admin User 5. Logging On As The System Administrator 6. Securing A Database 7. Adding Groups 8. Adding Users 9. Assigning Permissions 10. Testing Database Security 11. Joining Another Workgroup

### Database Replication

- 1. Understanding Database Replication
- 2. Creating A Replica
- 3. Creating Additional Replicas
- 4. Creating A Partial Replica
- 5. Synchronising To A Replica
- 6. Synchronising From A Replica
- 7. Synchronising To A Partial Replica

### Aggregate Queries

1. Creating An Aggregate Query 2. Working With Aggregate Queries 3. Creating Queries With Multiple Aggregates 4. Modifying Aggregate Headings 5. Aggregating Calculated Fields 6. Applying Criteria To **Aggregates** 7. Creating A Query To Nest 8. Creating An Aggregate From A Query

# Data Access Pages

1. Creating A Data Access Page 2. Applying Themes To Data Access Pages 3. Working With Data Access Pages 4. Using A Data Access Page Outside Access

# Data Access Page Techniques

1. Creating A Data Access Page Design 2. Promoting And Demoting Fields 3. Working With Data Access Page Fields 4. Displaying Related Records 5. Formatting A Pivot Table List 6. Adding Columns To A Pivot Table List 7. Creating A Scrolling Marquee 8. Formatting A Page

# Macro Basics

- 1. Macros Versus VBA
- 2. Creating A Macro
- 3. Running A Macro
- 4. Modifying An Existing Macro
- 5. Interacting With The User
- 6. Documenting Macros

# Macro Techniques

- 1. Creating A Print Macro 2. Using Conditions To Enhance a Macro 3. Creating A Sequence Of Conditions 4. Using The MsgBox Action Statement 5. The MsgBox Function 6. Using MsgBox In A Condition 7. Reconfiguring A Message Box
- 8. Using The InputBox Function

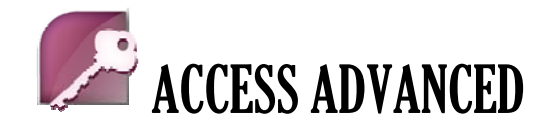

### Macros On Forms

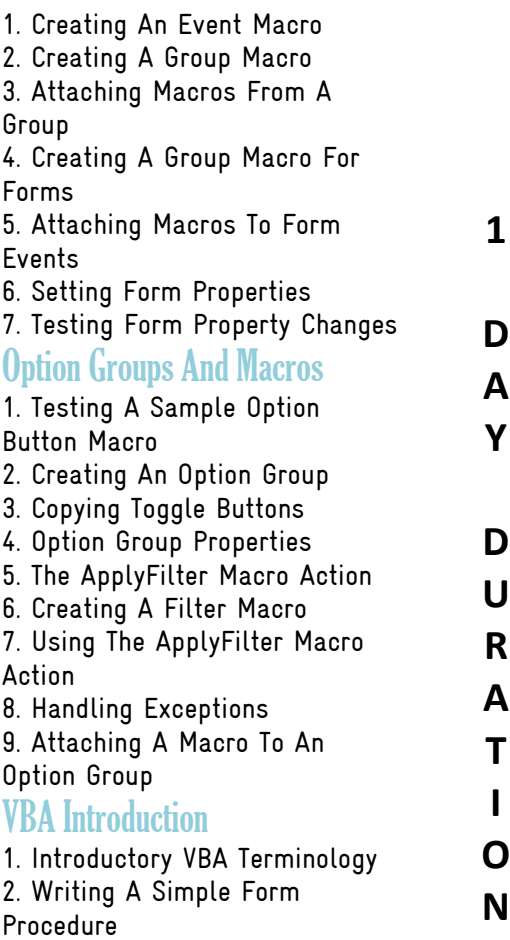

- 3. Examining A Simple Sub Procedure
- 4. The MsgBox and InputBox Functions
- 5. Editing An Existing Procedure
- 6. Creating A Standard Module
- 7. Project Loan Simulator Code
- 8. Testing The Code
- 9. Modifying A Module
- 10. Creating A Button On A Form
- 11. Running a Procedure from a control
- 12. Navigating The VBA Editor

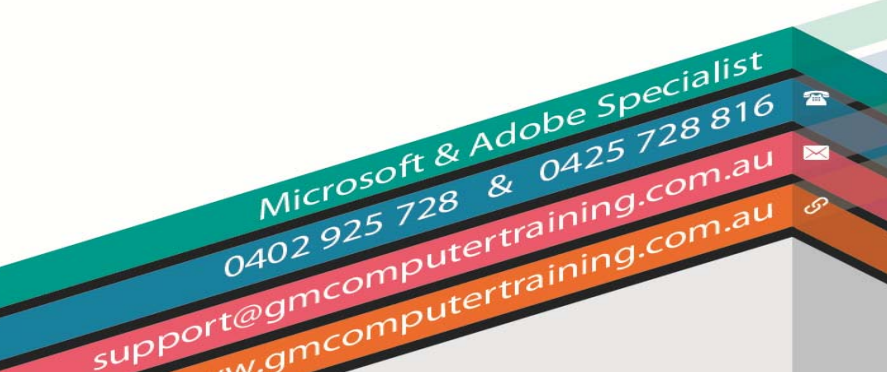